## エアコン,冷蔵庫,自販機,冷凍シヨーケース,ヒートポンプ等冷媒を使用した機器の研究・開発に役立つ 「SMARTDAC データアクイジションシステム」と「ウエーブリサーチャー」冷媒物性データ収集・解析パッケージ V4

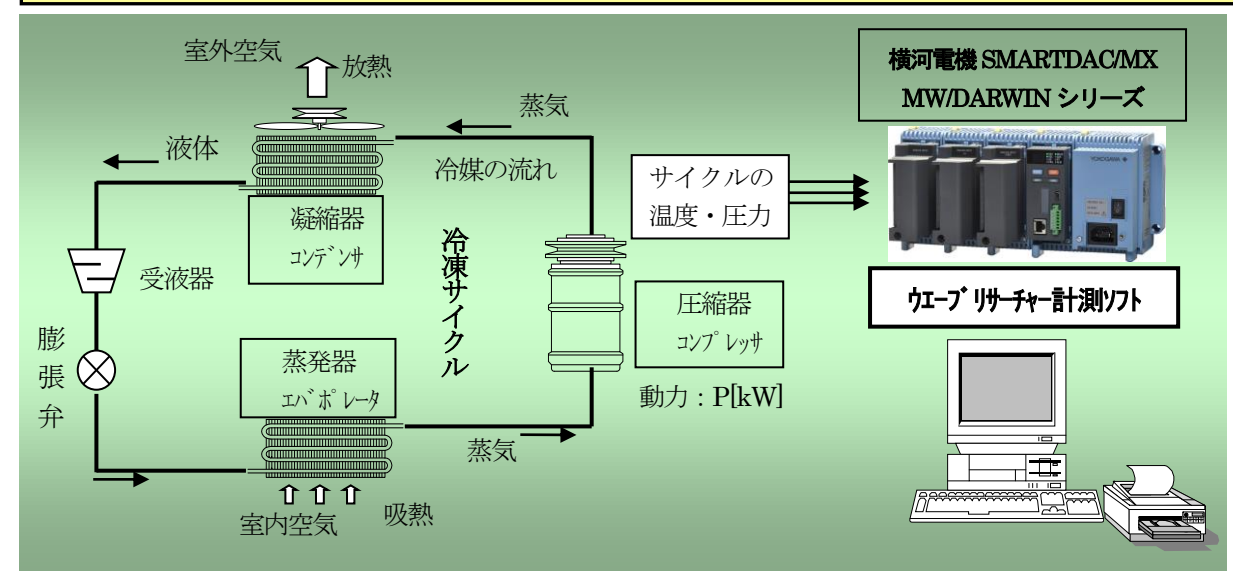

**●温度・圧力の測定・冷媒物性解析は最短 500Ms で連続実行可能です。** (1)冷凍サイクル各点の温度と圧力をリアルイムに測定します。 ②使用する冷媒に合わせてREFPROP の DB を CALL して物性計算を実施。 3リアルイムに各冷媒のモリエン線図を描画、比体積や比エンタルピー演算も可能です。

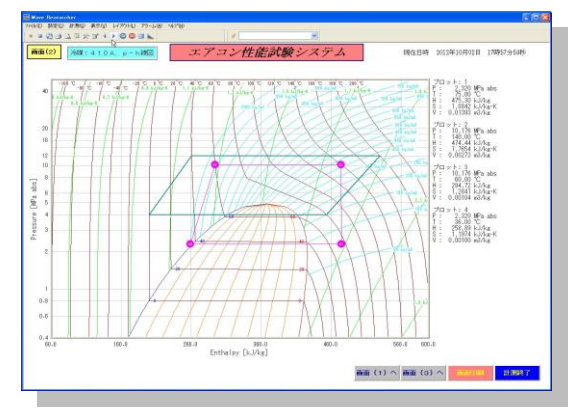

**WAVE RESEARCHER**  横河電機SMARTDAC+/MX/MW/DARWIN シリーズに対応

- ■エアコン・冷蔵庫・自販機・冷凍ショーケース 関連で使用する冷媒の物性に関するリアル タイムデータ測定・解析が簡単にできます
- ・冷媒物性データベースの標準版として流通している、米国NIS T(国立標準技術研究所)の「REFPROP」Ver9を「Wave Researcher Iに組込ました。「REFPROP」は当社が代理購入 します。
- ・自然冷媒であるR744(CO2)、代替フロンHFC134a R40 7c、R22、R410A、R404A、炭化水素系のR600a(イソブ タン)、290(プロパン)、RC270(シクロプロパン)他、139 種類の冷媒に対応。 新冷媒1234yf/zfにも対応します。
- ・横河電機のSMARTDACとパソコン、当ソフトとで最大1200点 ものアナログ、デジタル信号の時系列分析が可能です。
- ・測定時は、リアルタイムにモリエル線図(p-h、t-s)、時系列 グラフ・瞬時値・バーグラフなどの表示ができます。画面作成 は、表示モジュールをマウスで貼り付けるだけ、何画面でも 簡単に作成可能。 装置の系統図も描画機能で作成可能で す。
- ・このほか計測中、REFPROP関数や各種関数が使用可能。 演算式は四則演算のほか、各種演算式が使用できます。 測定データは**HDD**にダイレクトに収録、EXCEL用に変換も 可能。
- ・収録したデータを再度呼び出して表示やカーソルリード、後処 理チャネル間演算ができるので、データの解析に有効です。

**E**• Habilis Corporation

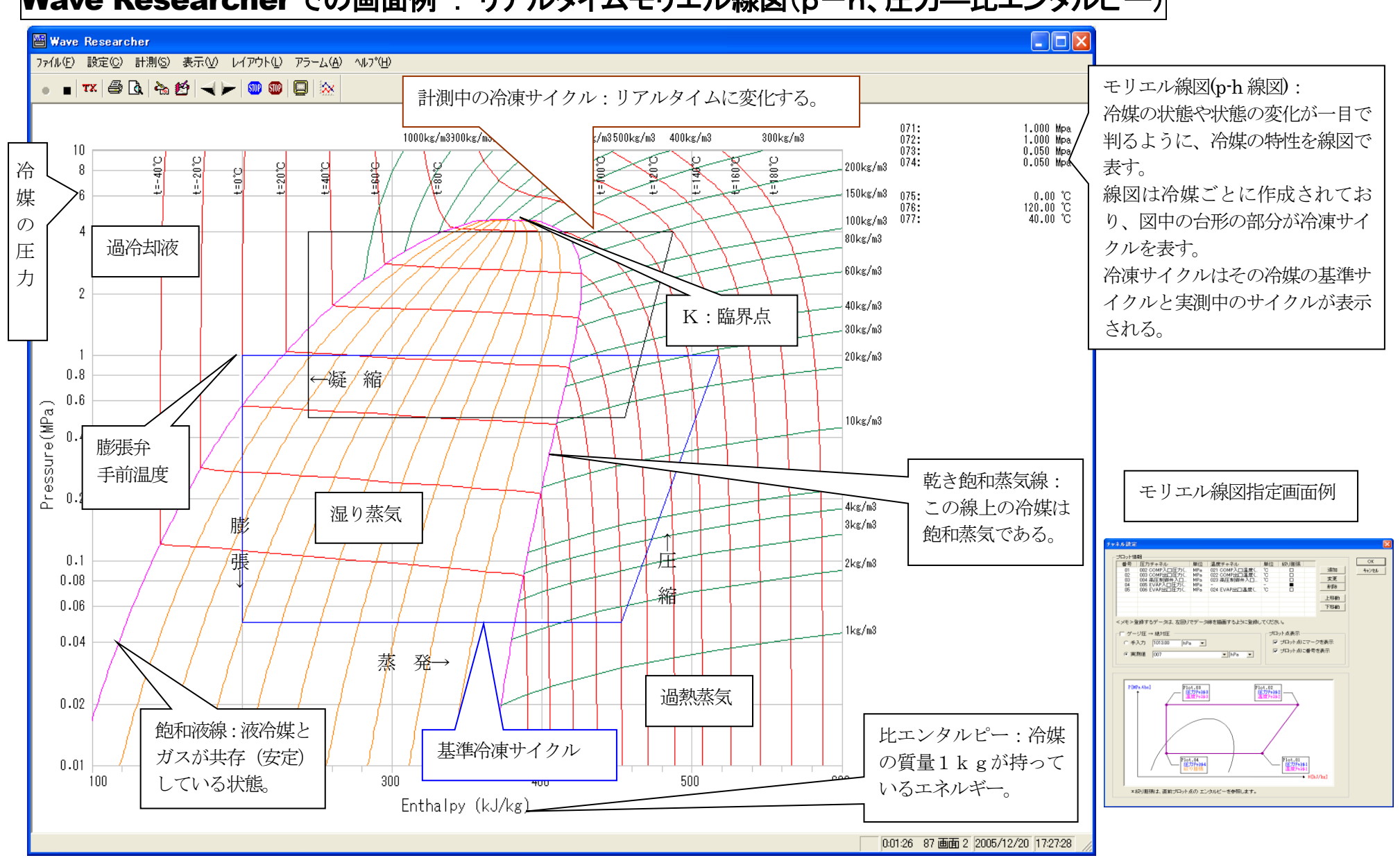

Wave Researcher での画面例 : リアルタイムモリエル線図(p-h、圧力―比エンタルピー)

## 冷凍サイクル上の測定点のモリエル線図上の指定方法は以下のように指定します

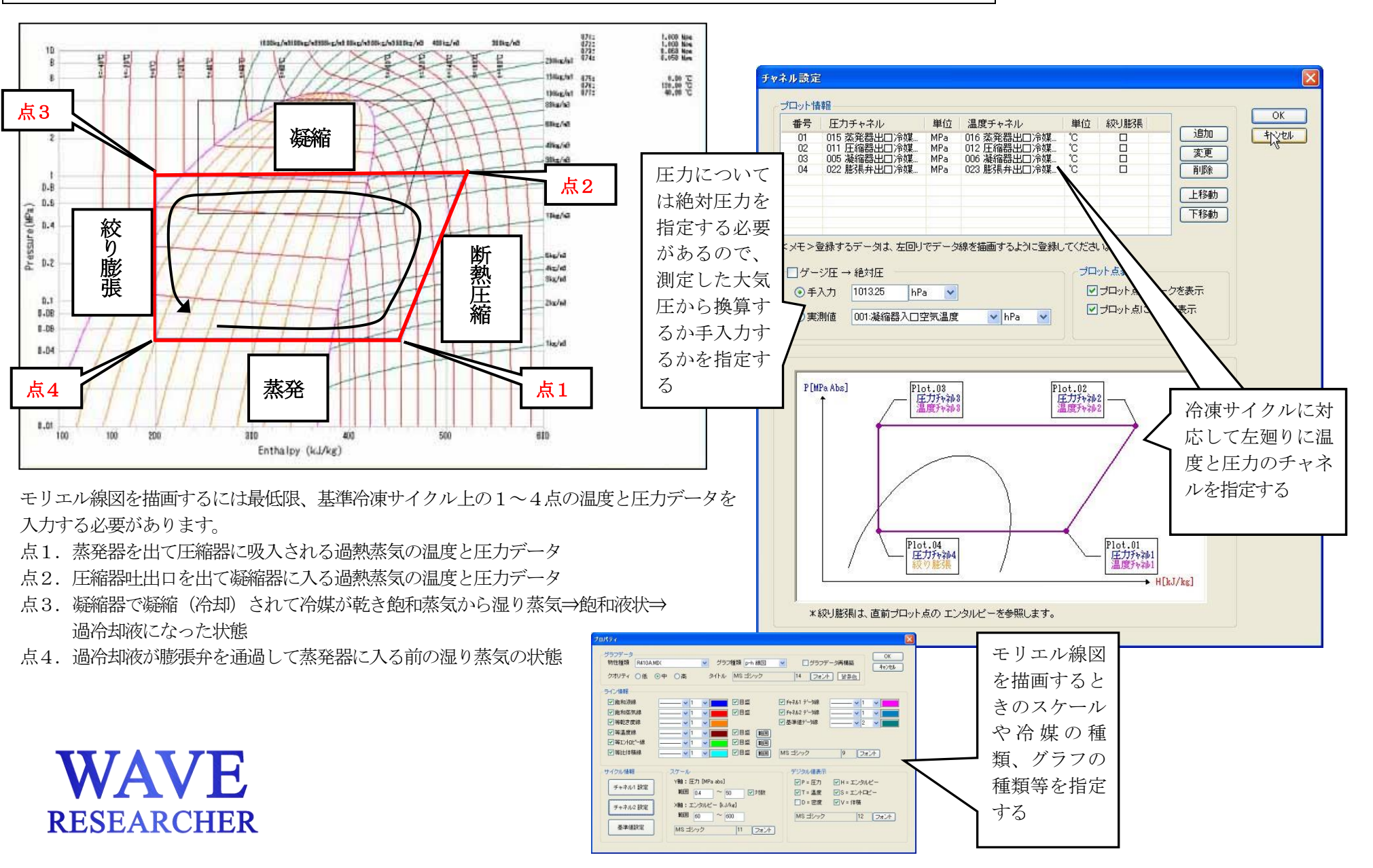

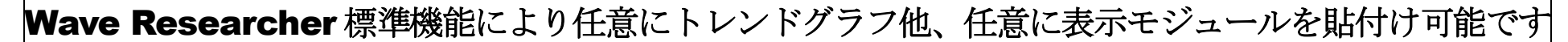

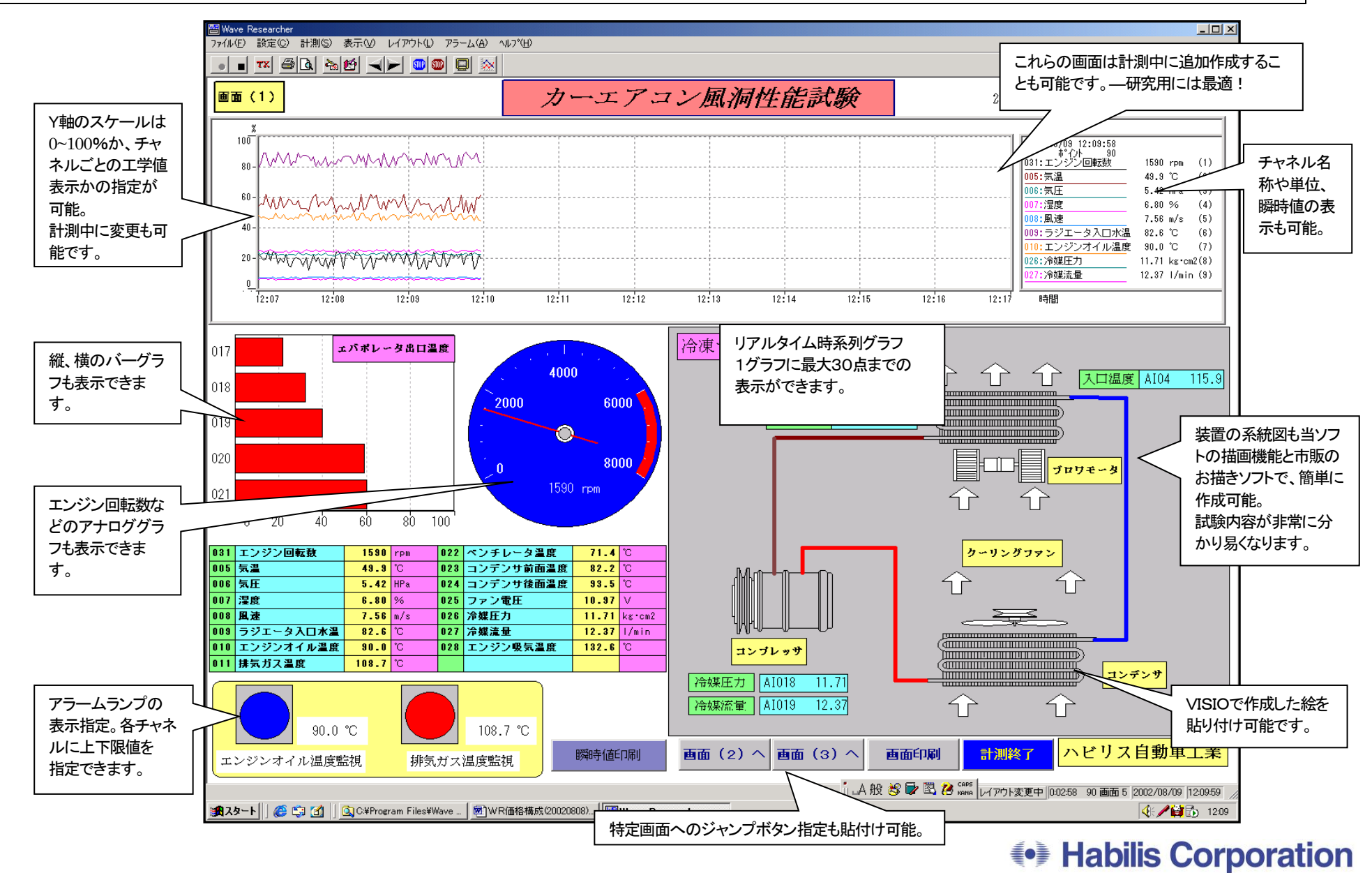